## a2zpapers.com

Exam. Code: 208603 Subject Code: 5246

## M.Sc. IT 3rd Semester

## MIT-302 : ADVANCED WEB TECHNOLOGIES USING ASP.NET

Time Allowed—3 Hours] [Maximum Marks—100

**Note**:— Attempt any *five* questions. Each question carries equal marks.

- 1. (a) Write the steps and code to design a Calculator in ASP.Net.
  - (b) Write the steps to design a Login form as shown below in ASP.Net:

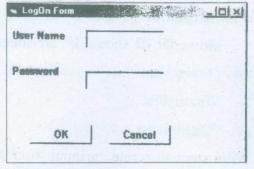

Do the following:

- (i) Set the password to student.
- (ii) Write a loop that continues until the password in the second text box is right.

2327(2117)/BSS-23990

1

(Contd.)

- (iii) If an invalid password is typed, display a message box stating that the password is invalid.
- (iv) Clear the password text box and redisplay the log on form.
- (v) The password should be typed as "\*".
- (vi) Count the number of times the user types the wrong password.
- (vii) When the user types the right password, display a message box stating the number of attempts made to get to the right password.

0

- 2. Write steps to create a Movies table by using SQL with the following fields:
  - > MovieID (ID should be an integer)
  - > Movie Title
  - Viewership
  - > Total Gross

Write steps to create an input form with appropriate validations. This form should have the features of Insert, Update, Delete and Retrieve operations. Write the code and explain the process for the development of above application.

2327(2117)/BSS-23990

(Contd.)

2

- 3. Write steps to create a student database and manage that using Graphical User Interface in ASP.Net. you should make proper tables and explain the connectivity procedure to the database at the back end. At the front end it should be possible to View, Insert, Update and Delete the Student Record.
- 4. Develop an user interface for library application to issue/return the book. User can also query on the number of books issues on the basis of roll number or name. In case query on name it should display records of all the students having same name and it should have button to traverse the records.

Write appropriate code, steps to develop GUI, database connectivity and process for the development of above application.

- 5. (a) What are validation controls? What is its usage?
  - (b) What is the difference between static and dynamic website?
- 6. (a) What are different standard controls? What is the usage of these controls?

3

(b) Explain SQL data source controls. What is the usage of these controls?

2327(2117)/BSS-23990

(Contd.)

## a2zpapers.com

- 7. (a) Write the process to design a website with master pages.
  - (b) Explain the process of partial page caching, data source caching and SQL cache dependencies.

10

- 8. Write short notes on the following:
  - · Rich controls
  - · List controls
  - Grid view controls
  - Browser cookies
  - Building database objects with .Net framework.

20

1200